# **PLANNING LINEARE FORWARD**

Esercizio in Prolog

1

# **Planning lineare in Prolog**

• Prendiamo l'esempio noto come anomalia di Sussman:

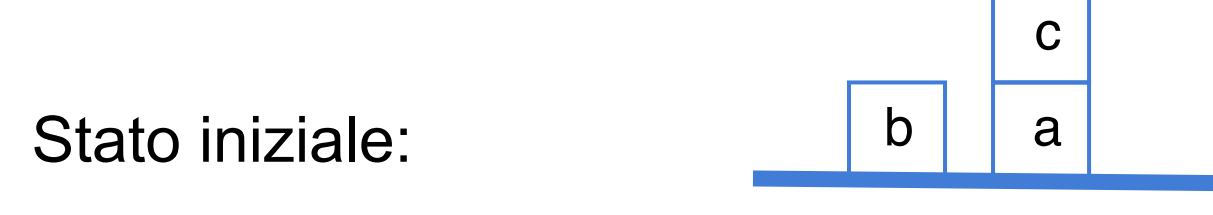

Stato finale:

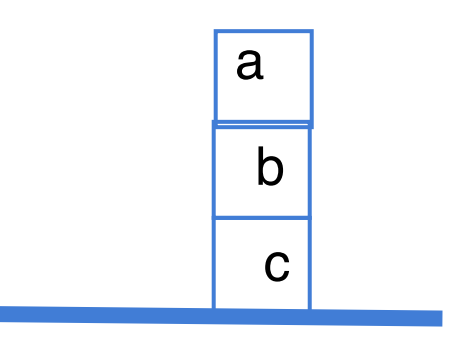

# **Stato**

- Per rappresentare lo stato del problema, utilizzeremo un semplice linguaggio (di tipo logico):
	- *on\_table(X)* indica che il blocco *X* si trova sul tavolo;
	- *on(X,Y)* indica che il blocco *X* si trova sopra il blocco *Y*
	- *clear(X)* indica che il blocco *X* non ha nessun blocco al di sopra (ossia è la cima di una pila).
- Iniziale:

```
on_table(b) ∧ clear(b) ∧ on_table(a) ∧ on(c,a) ∧ clear(c)
```
• Finale:

*on\_table(c)* ∧ *on(b,c)* ∧ *on(a,b)* ∧ *clear(a)*

# **Azioni**

**•** *move\_to\_table(X)*

precondizioni: *clear(X)*,*on(X,Y)* effetti: elimina *on(X,Y)* aggiungi *on\_table(X*),*clear(Y)*

**•** *move\_from\_table(X,Y)*

precondizioni: *on\_table(X)*,*clear(X)*,*clear(Y)* effetti: elimina *on\_table(X)*,*clear(Y)* aggiungi *on(X,Y)*

**•** *move(X,Y)*

precondizioni: *clear(X),on(X,Z),clear(Y)* effetti: elimina *clear(Y),on(X,Z)* aggiungi *on(X,Y),clear(Z)*

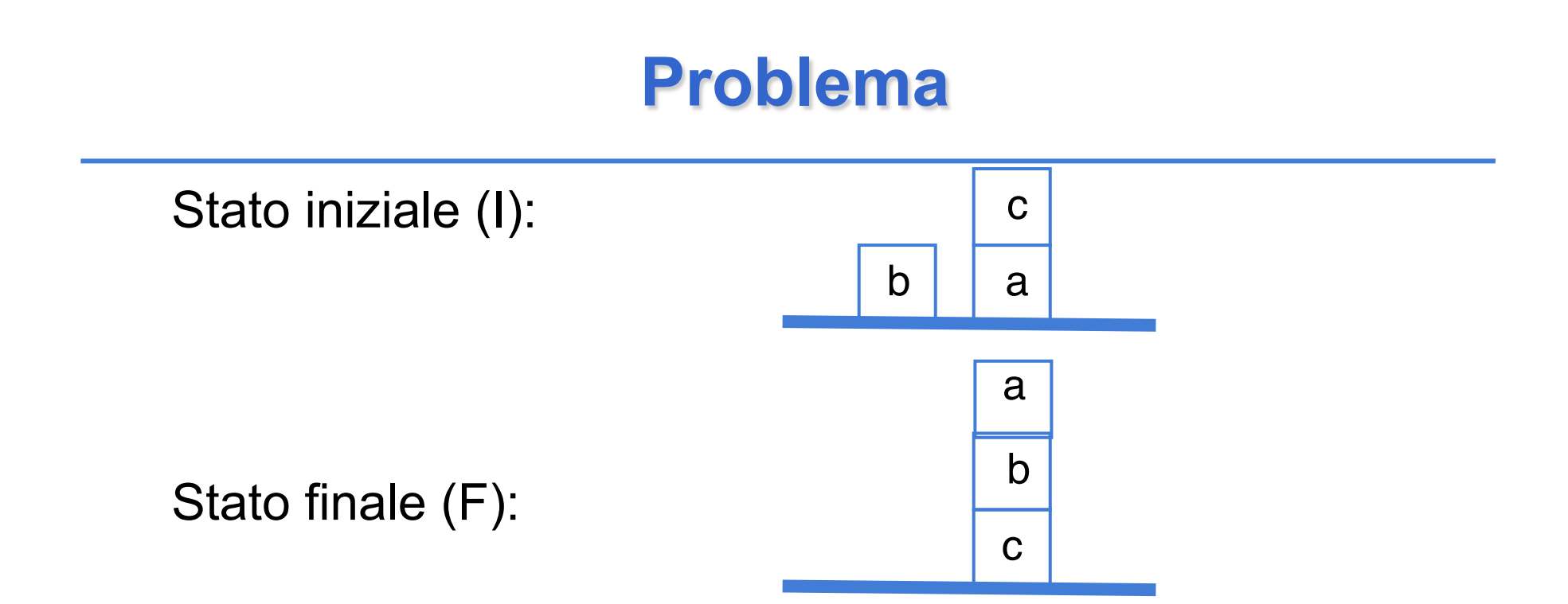

- La sequenza di operatori dallo stato iniziale (**I**) allo stato finale (**F**) è:
	- *move\_to\_table(c)*,
	- *move\_from\_table(b,c)*,
	- *move\_from\_table(a,b)*

# **Planning come ricerca forward**

- Si parte dal nodo iniziale e l'albero (o grafo) viene espanso applicando, ad ogni nodo, gli operatori le cui precondizioni sono soddisfatte nello stato che il nodo stesso rappresenta.
- La costruzione del grafo e la ricerca di uno stato finale può avvenire in modi differenti:
	- ricerca in **profondità**;
	- ricerca in **ampiezza**;
	- ricerca **euristica**.

# **Rappresentazione in Prolog**

• Usiamo liste di *termini Prolog*:

**%init** 

```
[on_table(b), clear(b), on_table(a), on(c,a),clear(c)]
```
**%final** 

**[on\_table(c), on(b,c), on(a,b), clear(a)]**

- Le precondizioni e le azioni degli operatori possono essere definite mediante due relazioni:
	- **applicabile(OP, S)**

"l'operatore OP è applicabile nello stato S"

- **trasforma(OP, S, NUOVO\_S)**

"NUOVO S è lo stato risultante dall'applicazione dell'operatore OP allo stato S"

### **Azioni in Prolog - precondizioni**

**% 1)Precondizioni degli operatori** 

```
applicabile(move_to_table(X), 1, S) :- 
   member(clear(X), S), 
   member(on(X,Y), S).
```

```
applicabile(move_from_table(X,Y), 1, S) :- 
  member(on_table(X), S), member(clear(X), S),
  member(clear(Y), S), X\=Y.
```

```
applicabile(move(X,Y), 1, S) :- 
  member(clear(X), S), member(on(X,Z), S), 
  member(clear(Y), S), X\=Y.
```
### **Azioni in Prolog - trasformazione**

- La relazione *trasforma* permette di definire gli effetti delle azioni.
- Ogni trasformazione corrisponde all'eliminazione di un certo insieme di asserzioni ed alla aggiunta di altre asserzioni:

```
% 2)Definizione delle azioni 
trasforma(move_to_table(X),S,[on_table(X), clear(Y) | S1]) :- 
   my_delete(on(X,Y),S,S1).
```

```
trasforma(move_from_table(X,Y),S, [on(X,Y) | S2]) :- 
   my delete(on table(X), S,S1),
   my_delete(clear(Y),S1,S2).
```

```
trasforma(move(X,Y),S,[on(X,Y),clear(Z) | S2]) :- 
   my_delete(clear(Y),S,S1), 
   my_delete(on(X,Z),S1,S2).
```
# **Stato in Prolog**

#### **% 3)STATO INIZIALE E FINALE**

**iniziale([on\_table(b),clear(b),on\_table(a), on(c,a), clear(c)]).** 

```
finale(S) :- 
   member(on_table(c),S), 
   member(on(b,c), S), 
   member(on(a,b),S), 
   member(clear(a),S).
```
### **Predicati comuni**

• Verificare l'uguaglianza tra due stati significa verificare che due liste contengano lo stesso insieme di asserzioni:

```
uguale([], []). 
uguale([X | REST1], S2) :- 
   member(X, S2), 
   my_delete(X, S2, REST2), 
   uguale(REST1, REST2).
```
### **Predicati comuni**

```
my_delete(El, [], []). 
my_delete(El, [El|T], T1):-!, 
   my_delete(El, T, T1). 
my_delete(El, [H|T], [H|T1]):- 
   my_delete(El, T, T1).
```

```
my_intersection([], S2, []). 
my_intersection([H|T], S2, [H|T3]):- 
   member(H, S2), !, 
   my_intersection(T, S2, T3).
```

```
my_intersection([H|T], S2, S3):- 
   my_intersection(T, S2, S3).
```
#### **Riassumendo:**

**Descrizione generale del problema:** 

*• applicabile(OP,S)*

"l'operatore OP è applicabile nello stato S"

*• trasforma(OP,S ,NUOVO\_S )*

"NUOVO\_S è lo stato risultante dall'applicazione dell'operatore OP allo stato S"

*• uguale(S1,S2)*

"S1 e S2 rappresentano lo stesso stato"

### **Riassumendo:**

#### **Descrizione dell'istanza particolare da risolvere:**

*• iniziale(S)*

"S è lo stato iniziale dell'istanza di problema che si vuole risolvere"

*• finale(S)*

"S è uno stato finale dell'istanza di problema che si vuole risolvere"

- Si parte dallo stato iniziale;
- se si raggiunge uno stato finale ci si ferma;
- in uno stato S non finale:
	- si seleziona un operatore OP *applicabile* in S;

 tale selezione definisce un *punto di scelta* nel processo di risoluzione

• si applica OP determinando il nuovo stato NUOVO\_S da cui sarà proseguita la ricerca;

nel determinare tale stato si deve verificare che lo stato non sia già stato visitato (*lista dei nodi già visitati*).

• **SOLUZIONE** è una sequenza di operatori che costituisce una soluzione del problema:

```
soluzione(SOLUZIONE):- 
    iniziale(S), 
   solve(S, [], SQLUZIONE).
  lista degli stati già visitati
```
• **solve** è in grado di fornire, in backtracking, tutte le soluzioni per un problema:

```
solve(S, _, []) :- 
   finale(S), !.
```

```
solve(S, VISITATI, [OP | RESTO]):- 
  applicabile(OP, S), 
  trasforma(OP, S, NUOVO_S), 
  \+(visitato(NUOVO_S, VISITATI)), 
  solve(NUOVO_S, [S | VISITATI], RESTO).
```
• **visitato** è un predicato ausiliario che verifica se lo stato raggiunto è già stato visitato (è uguale ad uno appartenente alla lista degli stati visitati):

**visitato(S, [S1 | \_]) : uguale(S, S1),!.** 

**visitato(S, [\_ | REST]) : visitato(S, REST).** 

### **Ricerca breadth-first**

- Vantaggi: è completa, è ottimale
- Svantaggi: maggiore complessità (in spazio)
- La strategia di ricerca in ampiezza si ottiene mediante una gestione a coda della lista dei nodi da visitare
- Si determinano tutti gli stati raggiungibili dagli operatori applicabili e li si inserisce in fondo 8append) alla lista degli stati da visitare
- To do … (la soluzione è sul sito del corso)

## **Ricerca A\***

Per realizzare A\* si devono mantenere due liste:

- La lista dei nodi da visitare *[S, [PATH,COSTO],STIMA]* dove:
	- *S* è un nodo da visitare;
	- *PATH* è un cammino dallo stato iniziale a S,
	- COSTO è il costo di tale cammino
	- STIMA è la stima f\*(S) dello stato S su tale cammino;
- che è mantenuta ordinata per valori crescenti della stima dei nodi; ad ogni passo della ricerca si espande quel nodo S per cui la funzione *f\** ha valore minimo.
- La lista dei nodi già visitati.

# **Ricerca A\***

• A\* non garantisce di trovare la soluzione ottima, dipende dalla funzione euristica:

*f\*(S) = g\*(S) + h\*(S)* 

- Se la funzione euristica h\*(n) è *ottimistica* (h\*(n) <= h(n)), allora è detta *ammissibile*.
- **Teorema:** 
	- **Se h\*(n) <= h(n) per ogni nodo, allora l'algoritmo A\* troverà sempre il nodo goal ottimale (in caso di alberi -TREE-SEARCH).**
- f(n) non sopravaluta mai il costo della soluzione che passa per il nodo n

#### **Ricerca A\* - euristica**

#### **% 4) EVENTUALE EURISTICA**

```
hstar(S,0):- 
  finale(S),!.
```

```
hstar(S,3-N):- 
  my_intersection([on(a,b),on(b,c), 
             on_table(c)],S,L), 
  length(L,N).
```
### **Ricerca A\***

Ad ogni passo si estrae dalla lista dei nodi da visitare lo stato S la cui stima euristica è minima e:

- se lo stato è finale ci si arresta;
- se lo stato non è finale, si determinano tutti i suoi successori. Per ognuno di tali successori NUOVO\_S si calcola f\*(NUOVO\_S) (sul cammino passante per S) e:
	- se NUOVO S appartiene alla lista dei nodi da visitare, allora si confronta la nuova stima di NUOVO\_S con la vecchia stima e se la nuova stima è minore si sostituisce la vecchia istanza di NUOVO\_S dalla lista dei nodi da visitare con la nuova;
	- se NUOVO S appartiene alla lista dei nodi già visitati, allora si confronta la nuova stima di NUOVO\_S con la vecchia stima e se la nuova stima è minore si elimina NUOVO\_S dalla lista dei nodi già visitati e lo si riaggiunge alla lista dei nodi da visitare;
	- se NUOVO S non appartiene a nessuna di tali liste, lo si aggiunge alla lista dei nodi da visitare.

#### • **hstar(S,STIMA)**

hstar è la funzione euristica che calcola la stima STIMA per lo stato S; hstar deve essere definita per ogni specifico problema

#### • **applicabile(OP, PESO, S)**

l'operatore OP con peso PESO è applicabile nello stato S

• **insieme\_applicabili\_astar(S,OPERATORI)**

OPERATORI è la lista di coppie [OP,PESO] per ogni OP applicabile in S **insieme\_applicabili\_astar(STATO,OPERATORI) : setof([OP,PESO],applicabile(OP,PESO,STATO),OPERATORI),!. insieme\_applicabili\_astar(STATO,[]).** 

• **trasforma(S, OP, NUOVO\_S)** NUOVO\_S è lo stato risultante dall'applicazione dell'operatore OP allo stato S

#### • **soluzione\_astar(SOLUZIONE)**

SOLUZIONE è una sequenza di operatori che costituisce una soluzione del problema definito mediante le relazioni del mondo a blocchi

#### **soluzione\_astar(SOLUZIONE):-**

**iniziale(S), hstar(S, VALORE), solve\_astar([[S,[[],0],VALORE]],[],SOLUZIONE).** 

• **solve\_astar(DA\_VISITARE,VISITATI,SOLUZIONE)**

SOLUZIONE è una soluzione per il problema in cui DA\_VISITARE è la lista degli stati da visitare e tenendo conto del fatto che gli stati nella lista VISITATI sono già stati visitati

**solve\_astar([[S,[PATH,COSTO],\_]|\_],\_, [PATH,COSTO]): finale(S).**

**solve\_astar([[S,[PATH,COSTO],STIMA]|REST],VIS,SOL): insieme\_applicabili\_astar(S, OP), ins\_trasf\_astar(S,PATH,COSTO,OP,NUOVI), aggiorna(NUOVI,REST,REST1,VIS,VISITATI1), solve\_astar(REST1,[[S,STIMA]|VISITATI1],SOL).** 

• **ins\_trasf\_astar(S,PATH,COSTO,OPERATORI,NUOVI)**

"dato lo stato S per cui PATH è un cammino a costo COSTO che collega lo stato iniziale allo stato S, NUOVI è la lista ordinata di triple [NUOVO\_S,[[OP|PATH],COSTO1],VAL] per ogni operatore [OP,PESO] in OPERATORI tale per cui NUOVO\_S è lo stato che si ottiene applicando l'operatore OP allo stato S e in cui [OP|PATH] è un cammino dallo stato iniziale a NUOVO\_S; tale cammino ha costo COSTO1=COSTO+PESO; VAL è la stima euristica di NUOVO\_S"

#### • **aggiorna(ST,DA\_VIS,NEW\_DA\_VIS,VIS,NEW\_VIS)**

"NEW\_DA\_VIS è la nuova lista degli stati da visitare e NEW\_VIS è la nuova lista degli stati già visitati ottenute aggiornando DA\_VIS e VIS secondo le regole dell'algoritmo A\* e tenendo conto dei nuovi stati nella lista ST"